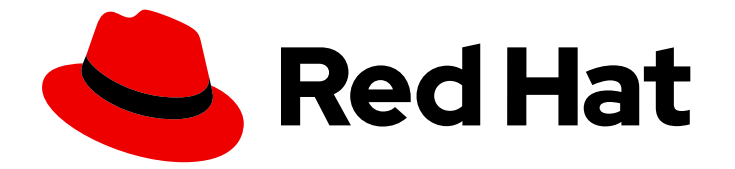

# Red Hat Enterprise Linux for SAP Solutions 9

用于 SAP HANA、S/4HANA 和 NetWeaver 的 SAP 应用程序的红帽 HA 解决方案

Last Updated: 2024-03-06

Red Hat Enterprise Linux for SAP Solutions 9 用于 SAP HANA、S/4HANA 和 NetWeaver 的 SAP 应用程序的红帽 HA 解决方案

## 法律通告

Copyright © 2024 Red Hat, Inc.

The text of and illustrations in this document are licensed by Red Hat under a Creative Commons Attribution–Share Alike 3.0 Unported license ("CC-BY-SA"). An explanation of CC-BY-SA is available at

http://creativecommons.org/licenses/by-sa/3.0/

. In accordance with CC-BY-SA, if you distribute this document or an adaptation of it, you must provide the URL for the original version.

Red Hat, as the licensor of this document, waives the right to enforce, and agrees not to assert, Section 4d of CC-BY-SA to the fullest extent permitted by applicable law.

Red Hat, Red Hat Enterprise Linux, the Shadowman logo, the Red Hat logo, JBoss, OpenShift, Fedora, the Infinity logo, and RHCE are trademarks of Red Hat, Inc., registered in the United States and other countries.

Linux ® is the registered trademark of Linus Torvalds in the United States and other countries.

Java ® is a registered trademark of Oracle and/or its affiliates.

XFS ® is a trademark of Silicon Graphics International Corp. or its subsidiaries in the United States and/or other countries.

MySQL<sup>®</sup> is a registered trademark of MySQL AB in the United States, the European Union and other countries.

Node.js ® is an official trademark of Joyent. Red Hat is not formally related to or endorsed by the official Joyent Node.js open source or commercial project.

The OpenStack ® Word Mark and OpenStack logo are either registered trademarks/service marks or trademarks/service marks of the OpenStack Foundation, in the United States and other countries and are used with the OpenStack Foundation's permission. We are not affiliated with, endorsed or sponsored by the OpenStack Foundation, or the OpenStack community.

All other trademarks are the property of their respective owners.

### 摘要

本文档概述了 SAP 可用的 HA 解决方案,并详细介绍了每个解决方案的相关文档。

# 目录

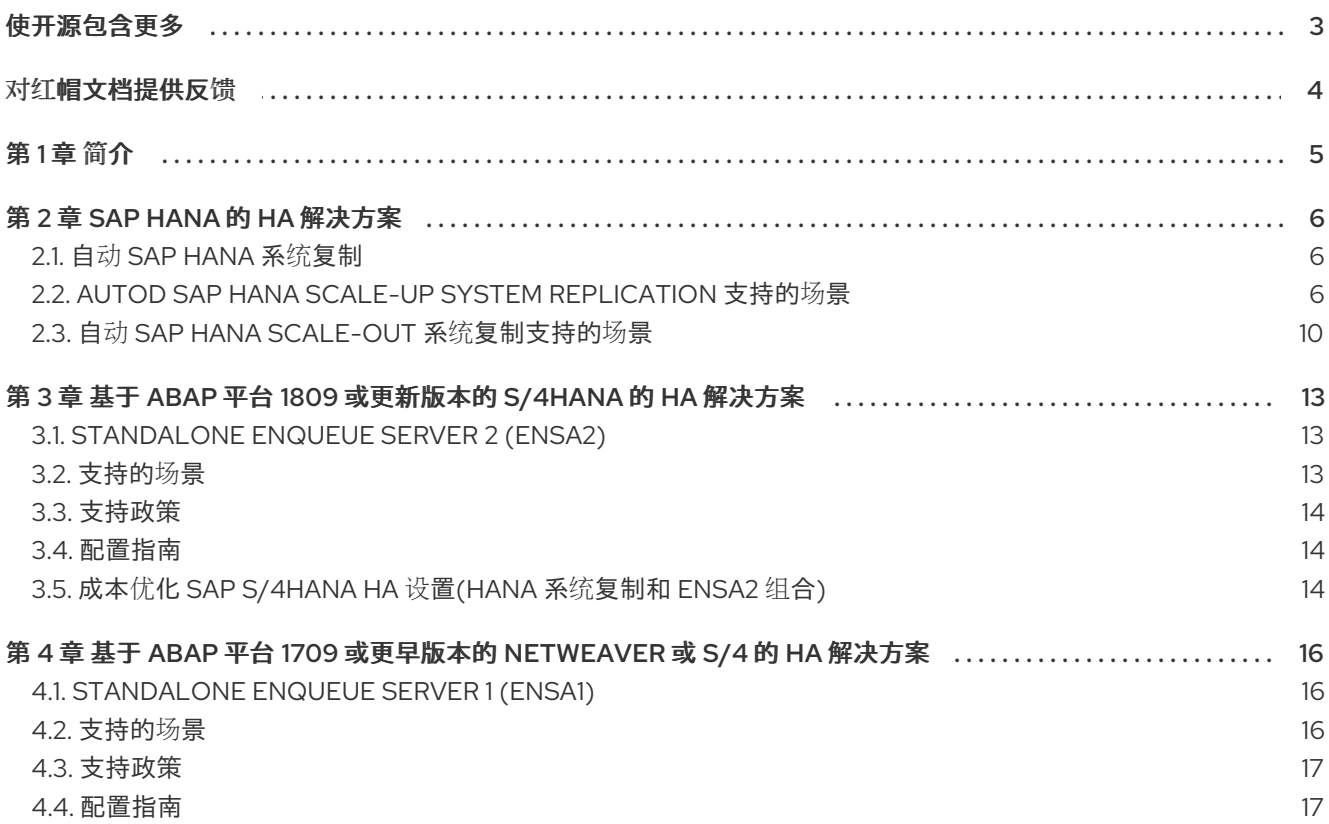

# 使开源包含更多

<span id="page-6-0"></span>红帽承诺替换我们的代码和文档中存在问题的语言。我们从这四个术语开始:master、slave、黑名单和 白名单。由于这[一努力的精力,](https://www.redhat.com/en/blog/making-open-source-more-inclusive-eradicating-problematic-language)这些更改将在即将发布的版本中逐渐实施。有关让我们的语言更加包含的 更多详情,请参阅我们的CTO Chris Wright 信息。

# 对红帽文档提供反馈

<span id="page-7-0"></span>我们感谢您对我们文档的反馈。让我们了解如何改进它。

#### 通过 Jira 提交反馈(需要帐户)

- 1. 确保您已登录到 [JIRA](https://issues.redhat.com/projects/RHELDOCS/issues/RHELDOCS-16677?filter=allopenissues) 网站。
- 2. 通过单击此链接 来提供反馈。https://issues.redhat.com/secure/CreateIssueDetails!init.jspa? pid=12330720&issuetype=3&components=12387093&priority=10200&summary=Doc&description 775&assignee=rh-ee-pmohta
- 3. 在 Summary 字段中输入描述性标题。
- 4. 在 Description 字段中输入您对改进的建议。包括到文档相关部分的链接。
- 5. 如果要通知将来的更新, 请确保已分配为 Reporter。
- 6. 点对话框底部的 Create。

## 第1章简介

<span id="page-8-0"></span>对于运行 SAP 生产应用程序的机构, 务必要通过以高可用性配置部署它们来确保其关键任务应用程序的 最大正常运行时间。通过用于 SAP HANA 的 Red Hat HA Solutions, S/4HANA 和 NetWeaver 基于 SAP 应用程序,红帽提供了一组解决方案,以便在领先的 Red Hat Enterprise Linux High Availability 集群框架 之上设置高度可用的 SAP 环境。

Red Hat Enterprise Linux High Availability Add-On 提供配置基于 pacemaker 的集群所需的所有软件包, 为关键生产环境服务提供可靠性、可扩展性和可用性。在这里,用于 SAP HANA、S/4HANA 和 NetWeaver 的 Red Hat HA Solutions 还允许在相应的 SAP 环境中设置和配置高可用性 SAP HANA、 S/4HANA 和 NetWeaver。

# 第 2 章 SAP HANA 的 HA 解决方案

## <span id="page-9-1"></span><span id="page-9-0"></span>2.1. 自动 SAP HANA 系统复制

SAP HANA System Replication (HSR)是一个内置的高可用性和灾难恢复功能,以支持业务连续性。使用 HANA System Replication 时, 可以将 SAP HANA 数据库和持续同步至一个或多个位置。在二级系统上 持续预加载数据,以最大程度降低恢复时间(RTO)。

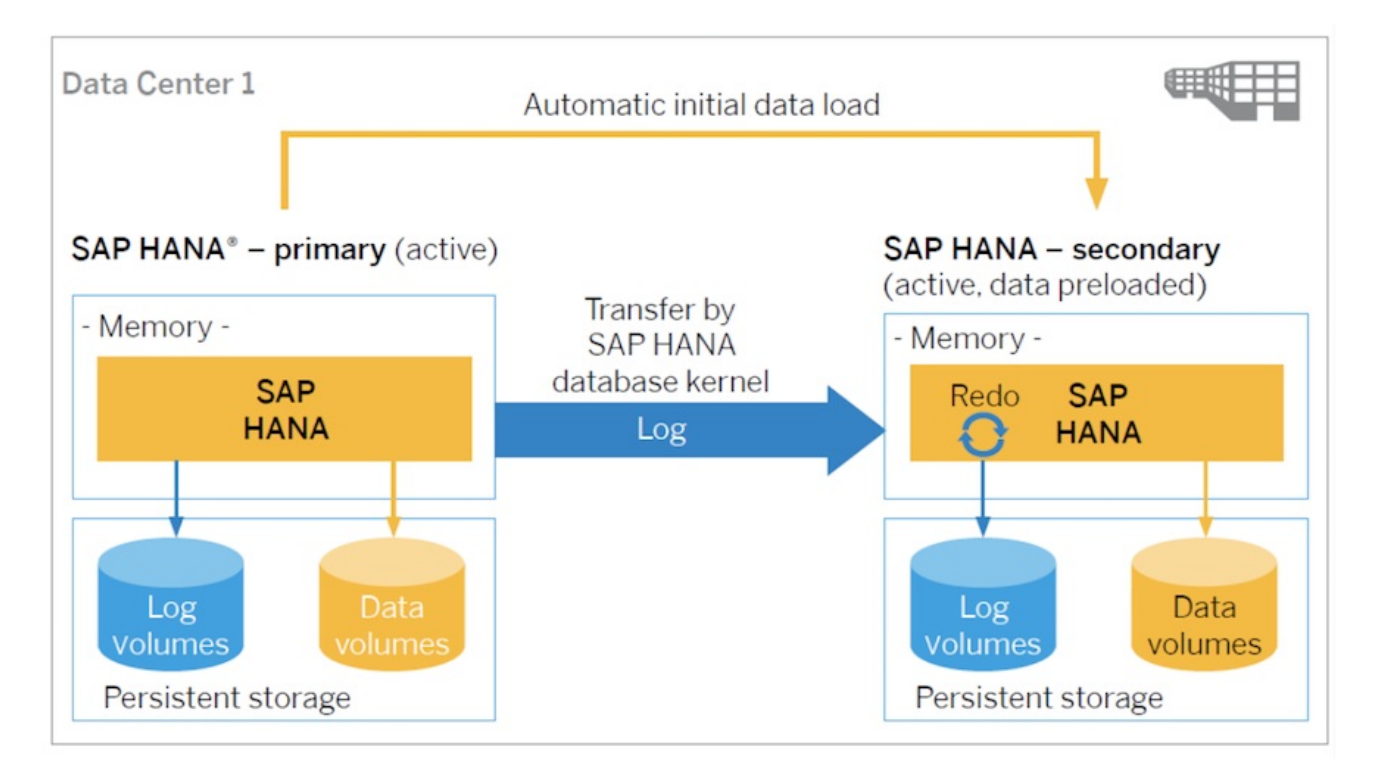

但是, SAP HANA 不包含在作为 HANA 系统复制设置一部分的任何组件出现问题时自动触发故障转移的 机制。但是,第三方集群解决方案可用于监控 HANA 系统复制环境的健康状态,并在检测到失败时触发故 障转移。

在 RHEL 上, 可以使用 Red Hat Enterprise Linux HA 附加组件来自动化故障转移。红帽为单个系统 SAP HANA 设置(扩展)或可扩展多系统 SAP HANA 设置(扩展)提供了 HA 解决方案。

## <span id="page-9-2"></span>2.2. AUTOD SAP HANA SCALE-UP SYSTEM REPLICATION 支持的场景

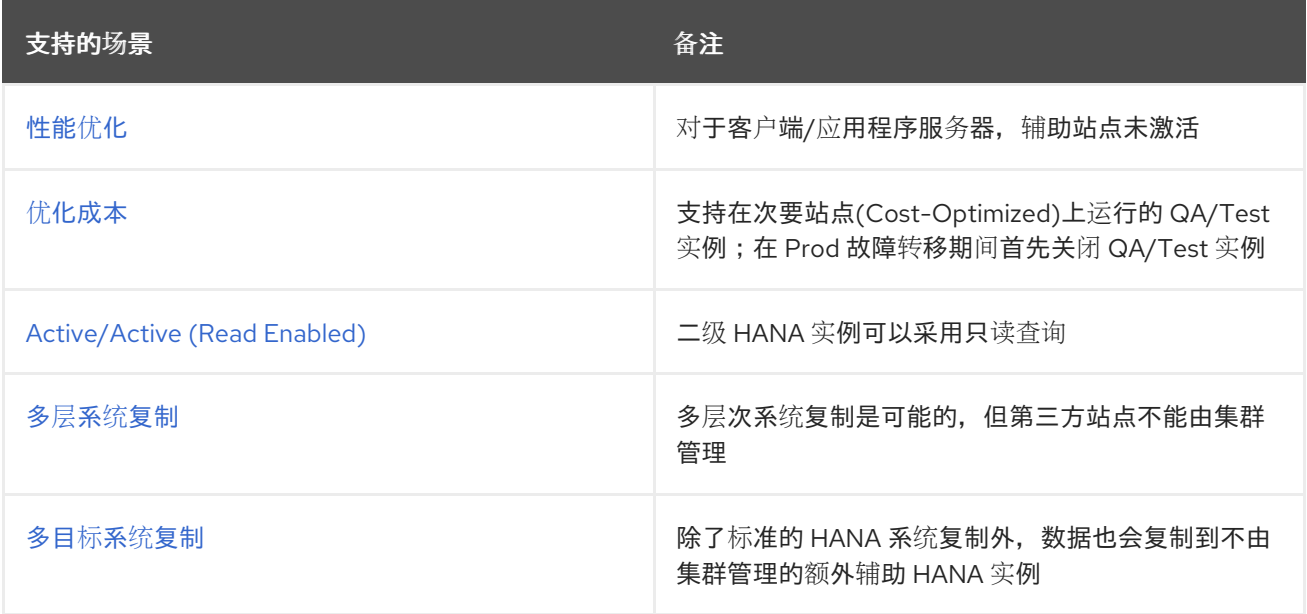

#### 2.2.1. 支持政策

请参阅 RHEL [高可用性集群的支持政策](https://access.redhat.com/articles/3397471) - 在集群中管理 SAP HANA。

#### <span id="page-10-0"></span>2.2.2. 性能优化

在 性能优化 场景中,辅助 HANA 数据库配置为将表加载到内存中,因此接管时间通常非常快。但是,由 于辅助 HANA 数据库专用于系统复制,并且不接受客户端,因此在硬件成本方面,此设置的成本较高。

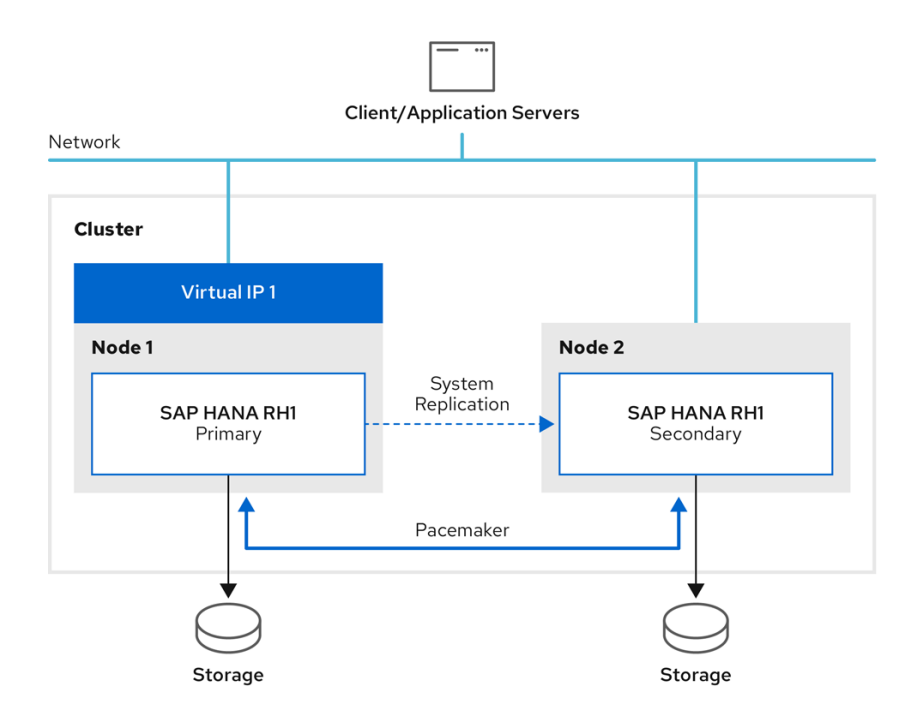

#### 2.2.2.1. 配置指南

- On-Premise: 使用 RHEL HA 附加组件自动化 SAP HANA [Scale-Up](https://access.redhat.com/documentation/zh-cn/red_hat_enterprise_linux_for_sap_solutions/9/html/automating_sap_hana_scale-up_system_replication_using_the_rhel_ha_add-on/index) 系统复制
- AWS: 使用 Amazon Web Services (AWS)上的 RHEL HA 附加组件配置 SAP HANA Scale-Up System [Replication](https://access.redhat.com/articles/3569621)
- Azure: Red Hat [Enterprise](https://docs.microsoft.com/en-us/azure/virtual-machines/workloads/sap/sap-hana-high-availability-rhel) Linux 上的 Azure 虚拟机上的 SAP HANA 高可用性
- Google Cloud Platform (GCP): RHEL 上 SAP HANA 的 HA [集群配置指南](https://cloud.google.com/solutions/sap/docs/sap-hana-ha-config-rhel)
- IBM Power System Virtual Server : 在 RHEL HA Add-On [集群中配置](https://cloud.ibm.com/docs/sap?topic=sap-ha-rhel-hana-sr) SAP HANA Scale-Up System Replication

#### 2.2.3. 优化成本

成本优化方案 支持次要站点上的附加 TEST/DSL HANA 数据库, 为客户端提供服务。由于必须分配给 TEST/ASP 实例,因此无法预加载 Production HANA 数据库。在接管之前,必须首先关闭 TEST/ the 实 例,以释放分配给它的硬件资源,并将其重新分配给要提升为主实例的次要 HANA 实例。因此,接管时间 比性能优化的设置要长。

另请参阅 使用 RHEL HA 附加组件自动化成本优化 SAP HANA Scale-Up System [Replication](https://access.redhat.com/articles/6716961) 。

<span id="page-11-0"></span>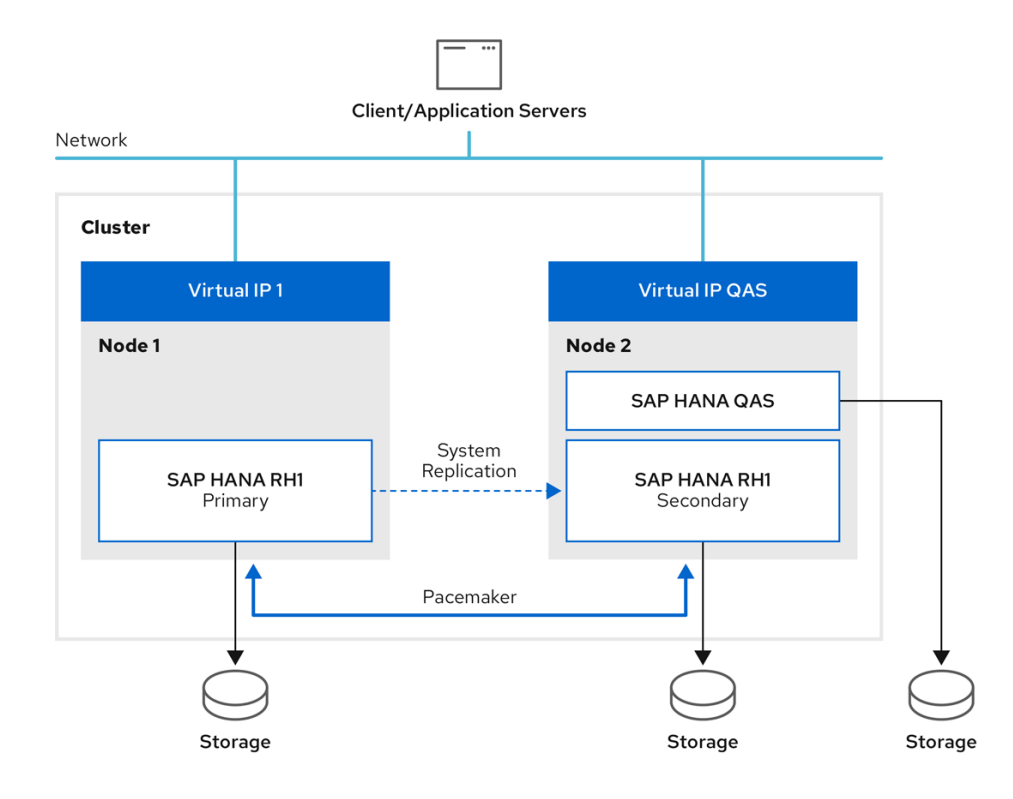

#### <span id="page-11-1"></span>2.2.4. Active/Active (Read Enabled)

二级 HANA 实例可以采用只读技术。此设置支持次要站点的第二个虚拟 IP。

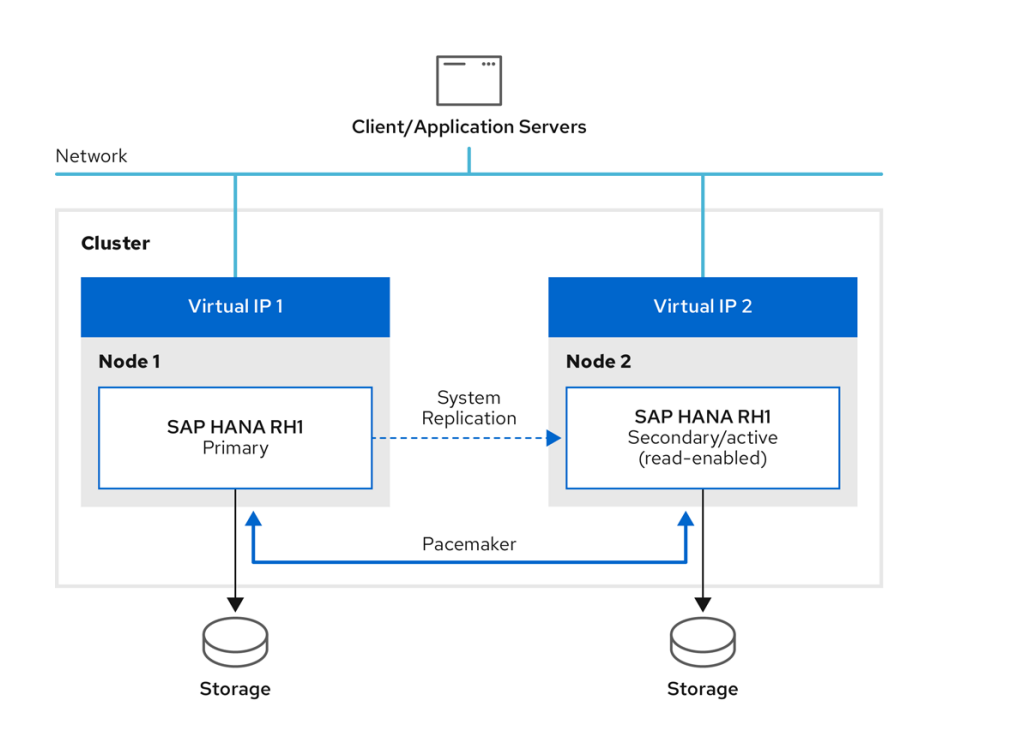

如需更多信息,请参阅为 Active/Active [\(Read-Enabled\)](https://access.redhat.com/articles/3004101#Active-Active-replication-setup) HANA 系统复制设置添加二级虚拟 IP 地址 。

#### 2.2.5. 多层系统复制

多层次系统复制是可能的,但第三方站点不能由集群管理。

<span id="page-12-0"></span>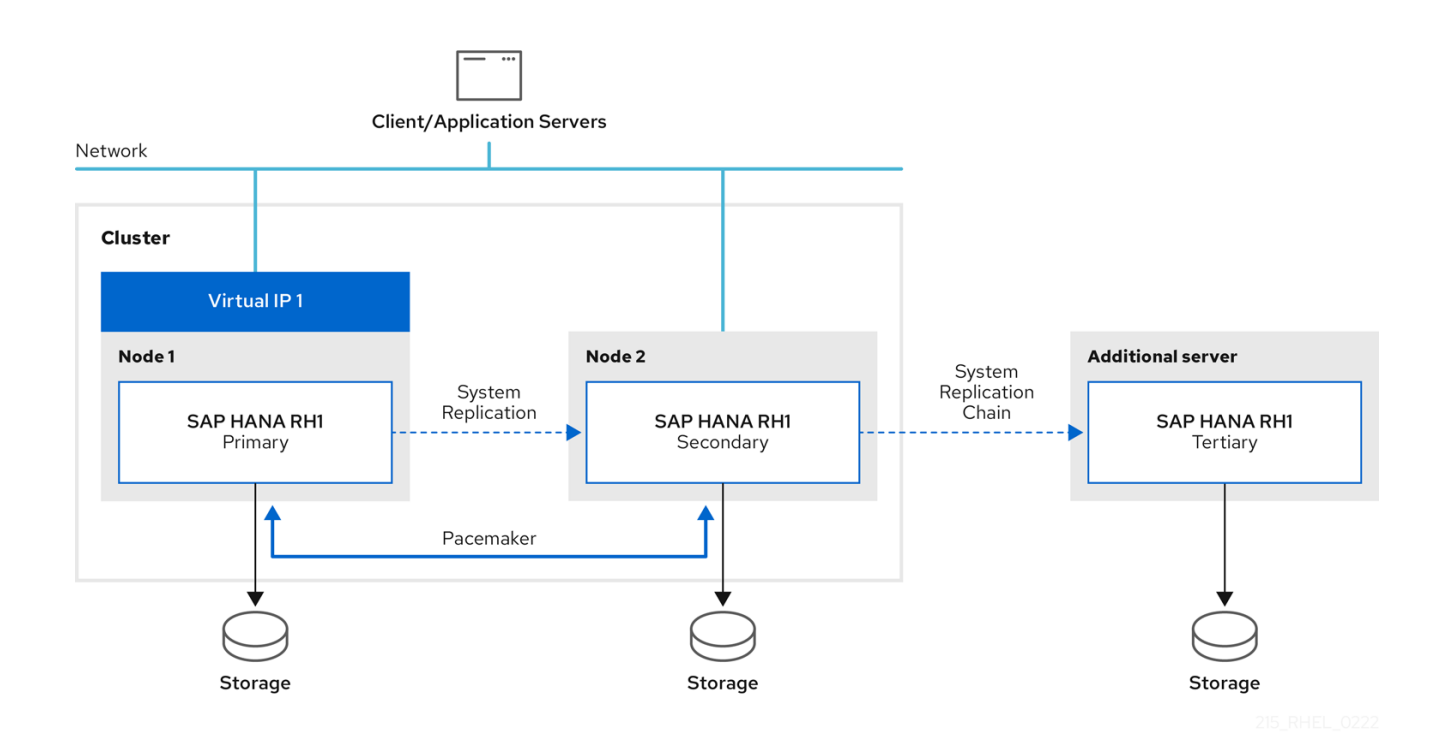

对三级站点而言,必须手动触发该站点,如果在手动进入三级站点后,应手动执行环境回以前的状态,则 必须手动执行重新配置 HANA 系统复制设置的所有步骤,同时禁用集群。在验证 HANA System Replication 设置在应该由集群管理的 HANA 实例上再次正常工作后,可以重新激活集群。

#### <span id="page-12-1"></span>2.2.6. 多目标系统复制

当使用 HANA 2.0 SPS 04 或更新版本以及提供 resource-agents-sap-hana RPM 软件包的 RHEL 版本 时, 支持将 [Multitarget](https://help.sap.com/viewer/6b94445c94ae495c83a19646e7c3fd56/2.0.03/en-US/ba457510958241889a459e606bbcf3d3.html) 系统复制 用于 HANA Scale-Up 系统复制设置, 由 RHEL HA 附加组件管理。

在 Scale-Up Multitarget System Replication HA 集群设置中, primary HANA 实例被复制到由 HA 集群管 理的辅助 HANA 实例,以及不由集群管理的额外辅助 HANA实例来满足额外的可用性要求。

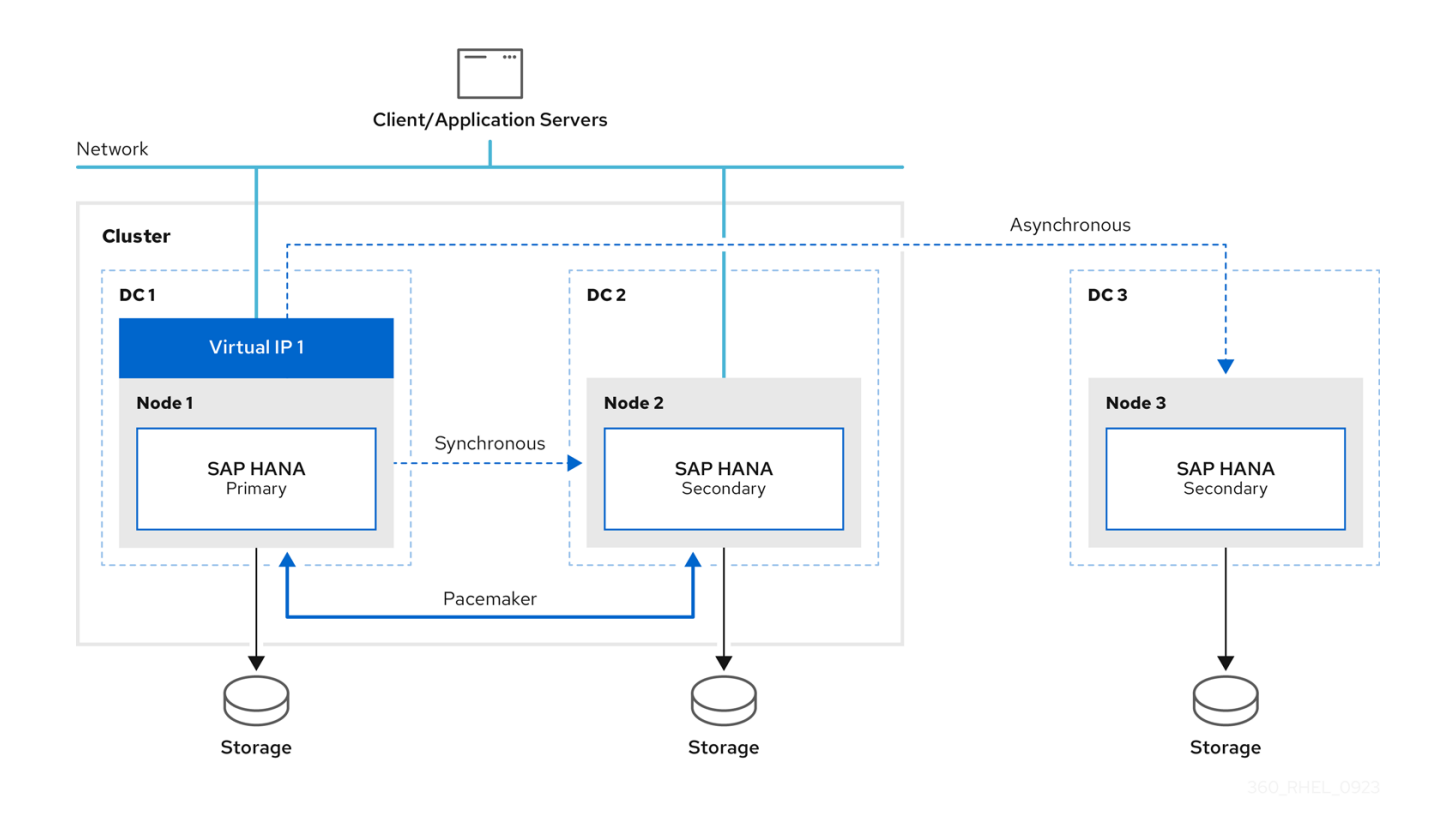

#### 2.2.6.1. 配置指南

On-Premise : 为灾难恢复配置 SAP HANA Scale-Up [Multitarget](https://access.redhat.com/documentation/zh-cn/red_hat_enterprise_linux_for_sap_solutions/9/html/configuring_sap_hana_scale-up_multitarget_system_replication_for_disaster_recovery/index) System Replication

## <span id="page-13-0"></span>2.3. 自动 SAP HANA SCALE-OUT 系统复制支持的场景

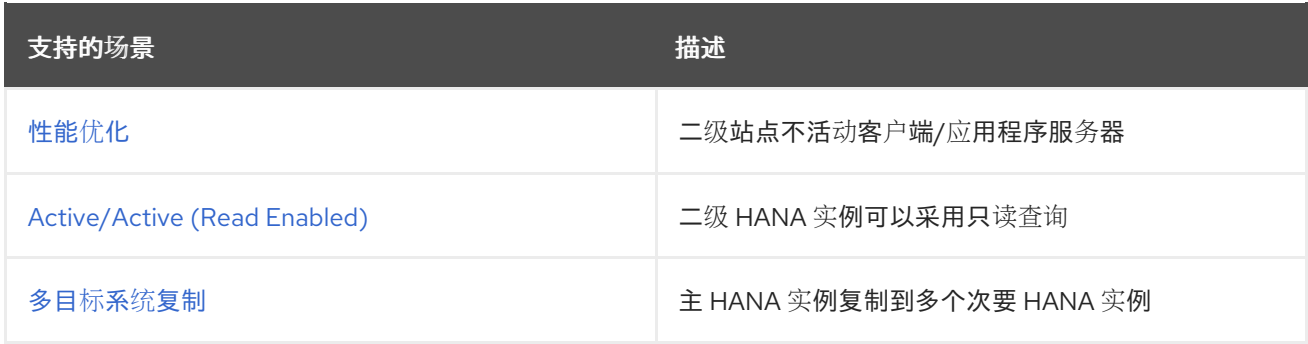

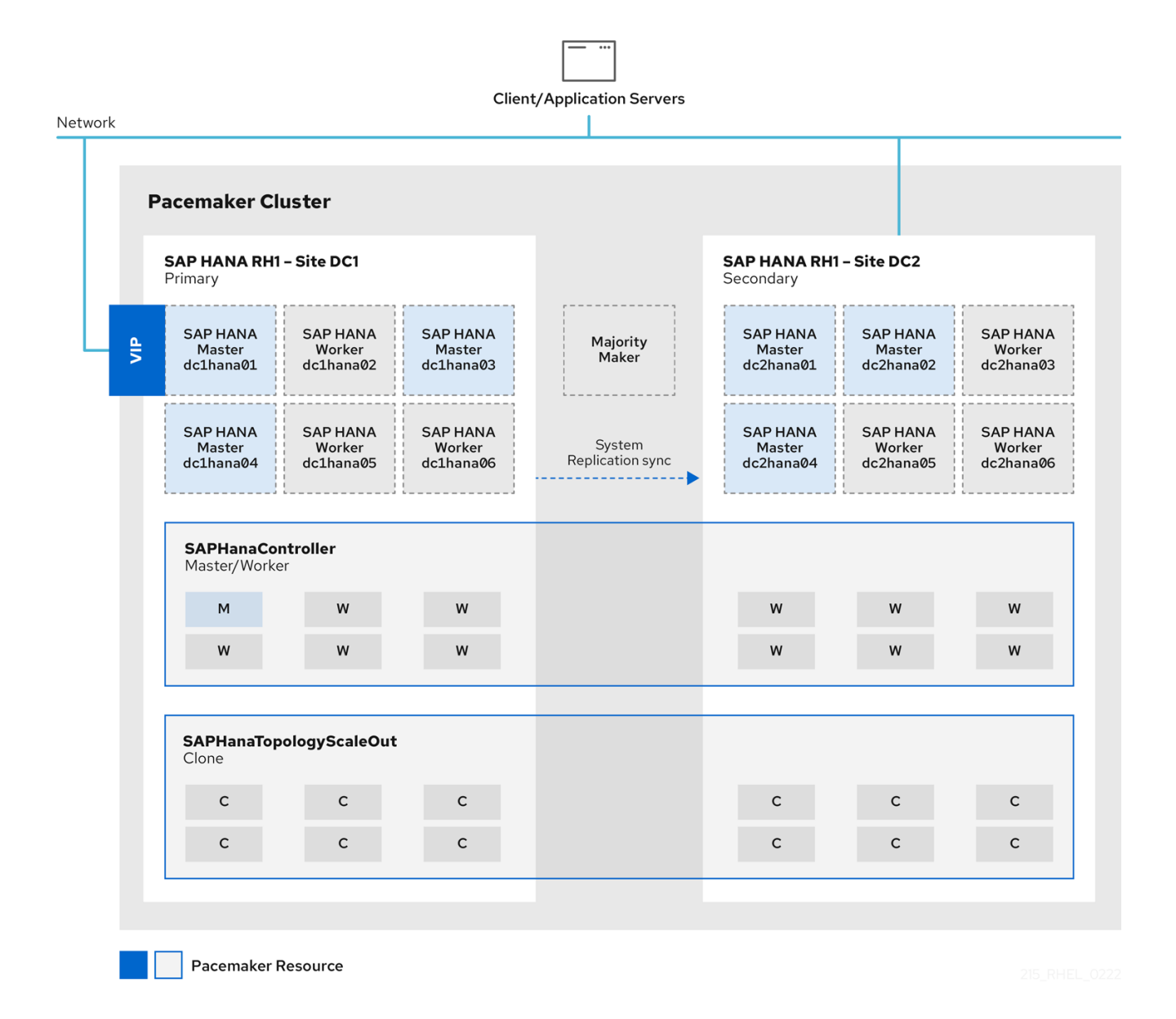

#### 2.3.1. 支持政策

请参阅 RHEL [高可用性集群的支持政策](https://access.redhat.com/articles/3397471) - 在集群中管理 SAP HANA。

#### <span id="page-14-0"></span>2.3.2. 用于性能优化 HANA Scale-Out 系统复制 HA 设置的配置指南

- On-Premise: 用于 SAP HANA 扩展的 Red Hat Enterprise Linux HA [解决方案和系](https://access.redhat.com/solutions/4386601)统复制
- AWS: 使用 Amazon Web Services (AWS)上的 RHEL HA 附加组件配置 SAP HANA [Scale-Out](https://access.redhat.com/articles/6093611) 系统复制
- Azure: Red Hat [Enterprise](https://learn.microsoft.com/en-us/azure/virtual-machines/workloads/sap/sap-hana-high-availability-scale-out-hsr-rhel) Linux 上的 SAP HANA scale-out 系统高可用性

#### <span id="page-14-1"></span>2.3.3. Active/Active (Read Enabled) HANA Scale-Out System Replication

在 HANA 2.0 中,二级实例可以采用只读操作。此设置支持次要站点的第二个虚拟 IP。如需了解更多详细 信息, 请参阅 Red Hat Enterprise Linux HA Solution for SAP HANA Scale Out 和 System [Replication](https://access.redhat.com/solutions/4386601) 中 的"为 Active/Active (Read-Enabled)设置添加二级虚拟 IP 地址资源"一章。 如需更多信息,请参阅 Active/Active [\(Read-Enabled\)](https://help.sap.com/viewer/6b94445c94ae495c83a19646e7c3fd56/2.0.03/en-US/fe5fc53706a34048bf4a3a93a5d7c866.html)。

## <span id="page-15-0"></span>2.3.4. Multitarget System Replication (Scale-Out)

从 HANA 2.0 SPS 04 多目标复制开始, 在集群环境中被支持。主站点复制到次要站点, 并复制到额外的 次要站点,以满足额外的可用性要求。在故障时,其他第三个站点将自动注册到新的主站点,即前次要站 点。 详情请参考:

● 在 Red Hat Enterprise Linux (RHEL)上的基于 [Pacemaker](https://access.redhat.com/articles/6113261) 的集群中自动化 SAP HANA 多目标系 统复制

多目标系统[复制](https://help.sap.com/viewer/6b94445c94ae495c83a19646e7c3fd56/2.0.03/en-US/ba457510958241889a459e606bbcf3d3.html)

# <span id="page-16-0"></span>第 3 章 基于 ABAP 平台 1809 或更新版本的 S/4HANA 的 HA 解决 方案

## <span id="page-16-1"></span>3.1. STANDALONE ENQUEUE SERVER 2 (ENSA2)

独立 Enqueue Server 是 Application Server ABAP 的一个组件, 是确保锁定表及其条目的高可用性的机 制。

自 NetWeaver 7.51、称为 Standalone Enqueue Server 2 或 ENSA2 后,独立 Enqueue 服务器已变为生成 2。在 ENSA2 中,如果 ASCS 失败,它可以在集群中的单独节点上启动,并从 enqueue replicator 2 复制 锁定条目。

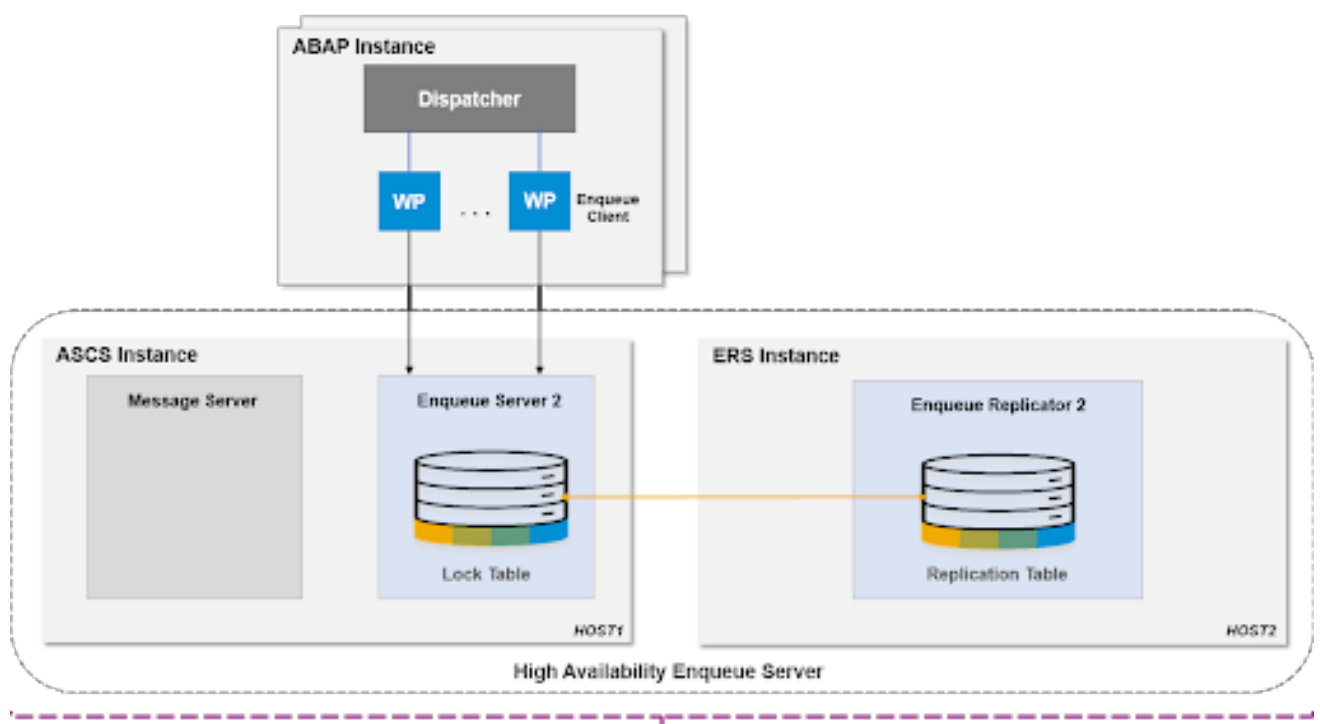

**Managed by HA Software** 

在 ABAP 平台 1809 或更新版本中,独立 Enqueue Server 2 (ENSA2)已成为默认安装。

## <span id="page-16-2"></span>3.2. 支持的场景

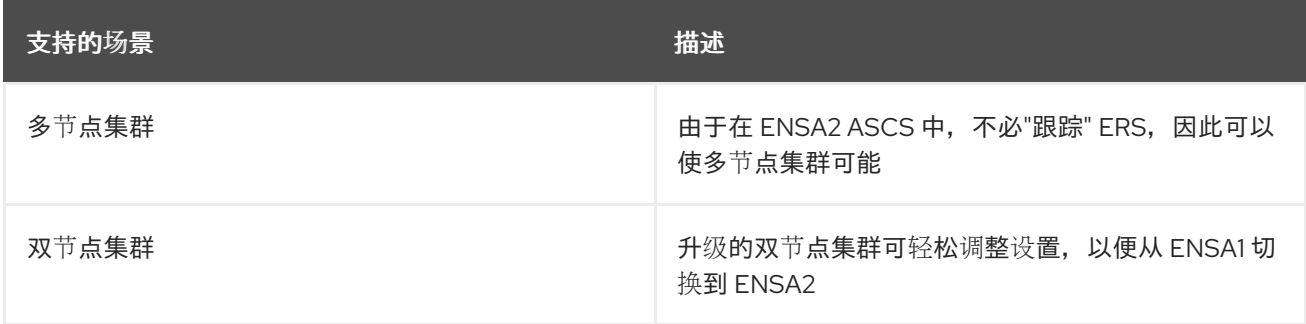

品牌新安装可能会花费这个机会设计架构,并在多节点集群或双节点集群之间进行选择。以下是典型的 3 节点集群的架构图。此外,可以根据客户的数据中心要求或需求添加更多节点。

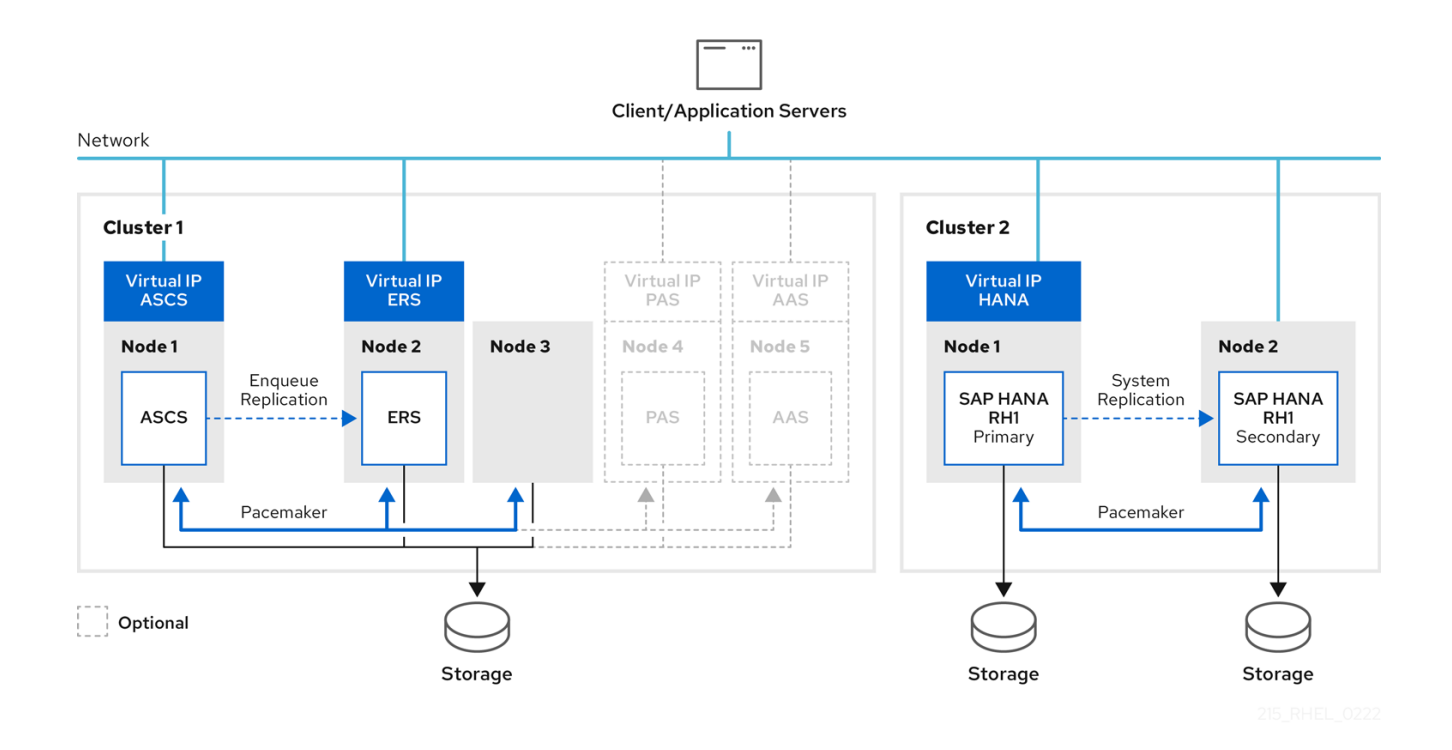

## <span id="page-17-0"></span>3.3. 支持政策

请参阅 RHEL [高可用性集群的支持政策](https://access.redhat.com/articles/4016901) - SAP S/4HANA 管理 。

## <span id="page-17-1"></span>3.4. 配置指南

- On-Premise: 配置 HA [集群,以使用](https://access.redhat.com/documentation/zh-cn/red_hat_enterprise_linux_for_sap_solutions/9/html-single/configuring_ha_clusters_to_manage_sap_netweaver_or_sap_s4hana_application_server_instances_using_the_rhel_ha_add-on/index) RHEL HA 附加组件管理 SAP NetWeaver 或 SAP S/4HANA  $\bullet$ 应用程序服务器实例
- AWS: 在 Amazon Web Services (AWS)上配置 SAP S/4HANA [ASCS/ERS](https://access.redhat.com/articles/4175371) ENSA2  $\bullet$
- 带有 GlusterFS 的 Azure:使用 GlusterFS 的 Red Hat Enterprise Linux 上 SAP [NetWeaver](https://docs.microsoft.com/en-us/azure/virtual-machines/workloads/sap/high-availability-guide-rhel) 的  $\bullet$ Azure 虚拟机高可用性
- 带有 NetApp 的 Azure: Azure Virtual Machines for SAP [NetWeaver](https://docs.microsoft.com/en-us/azure/virtual-machines/workloads/sap/high-availability-guide-rhel-netapp-files) on Red Hat Enterprise Linux with Azure NetApp Files for SAP application
- 带有 NFS 的 Azure:在 Azure File 上使用 NFS 的 Azure 虚拟机上的 SAP [NetWeaver](https://docs.microsoft.com/en-us/azure/virtual-machines/workloads/sap/high-availability-guide-rhel-nfs-azure-files) 的高可用性
- GCP: RHEL 上的 SAP NetWeaver 的 HA [集群配置指南](https://cloud.google.com/solutions/sap/docs/netweaver-ha-config-rhel)  $\bullet$
- IBM Power System Virtual Server: 在 RHEL HA Add-On 集群中为 SAP S/4HANA (ASCS 和  $\bullet$ ERS)[配置高可用性](https://cloud.ibm.com/docs/sap?topic=sap-ha-rhel-ensa)

## <span id="page-17-2"></span>3.5. 成本优化 SAP S/4HANA HA 设置(HANA 系统复制和 ENSA2 组合)

使用当前版本的 S/4HANA 时,也可以在同一系统上运行 HANA 和 ABAP Application Server 实例。这样 便可拥有"成本优化"S/4HANA 设置,其中 HANA 系统复制和 ENSA2 都由在同一集群节点上运行的单个 集群管理。

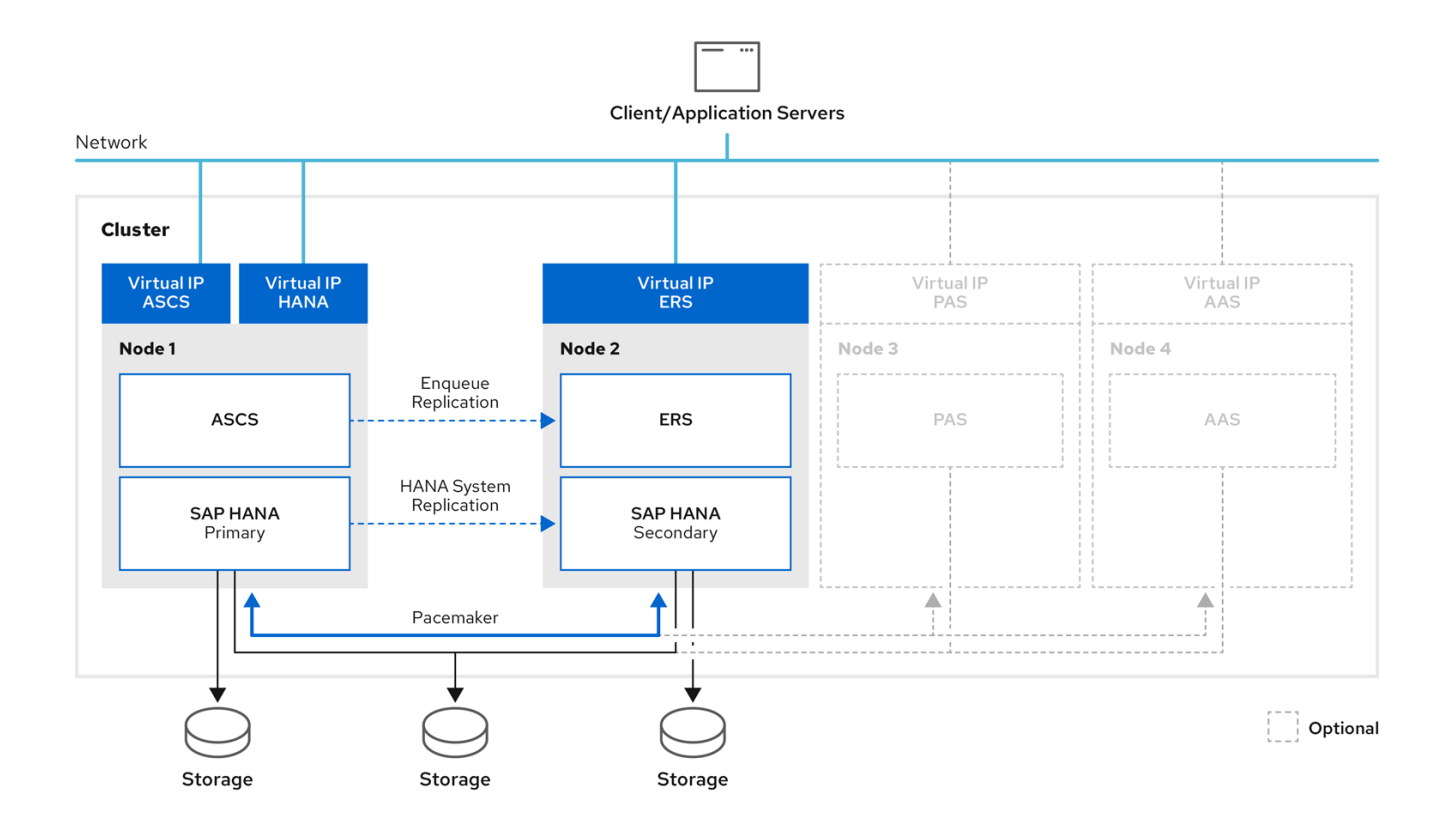

[如需更多信息,](https://access.redhat.com/documentation/zh-cn/red_hat_enterprise_linux_for_sap_solutions/8/html/configuring_a_cost-optimized_sap_s4hana_ha_cluster_hana_system_replication_ensa2_using_the_rhel_ha_add-on/index)请参阅使用 RHEL HA 附加组件配置成本优化 SAP S/4HANA HA 集群(HANA System Replication + ENSA2)。

# <span id="page-19-0"></span>第 4 章 基于 ABAP 平台 1709 或更早版本的 NETWEAVER 或 S/4 的 HA 解决方案

## <span id="page-19-1"></span>4.1. STANDALONE ENQUEUE SERVER 1 (ENSA1)

当使用旧的 Standalone Enqueue Server (ENSA1)时,ASCS 实例必须故障转移运行活跃 ERS 实例的集群 节点,并且必须确保 ERS 实例关闭并移到当它运行时运行 ASCS 实例的节点。这是因为 ASCS 实例必须 访问共享内存, 其中 ERS 实例维护 enqueue 锁定表的副本, 以继续跟踪活动事务的 enqueue 锁定。 pacemaker 中支持 ENSA1 作为双节点集群配置,主要是因为 ASCS 实例必须"跟踪" ERS 实例的限制。

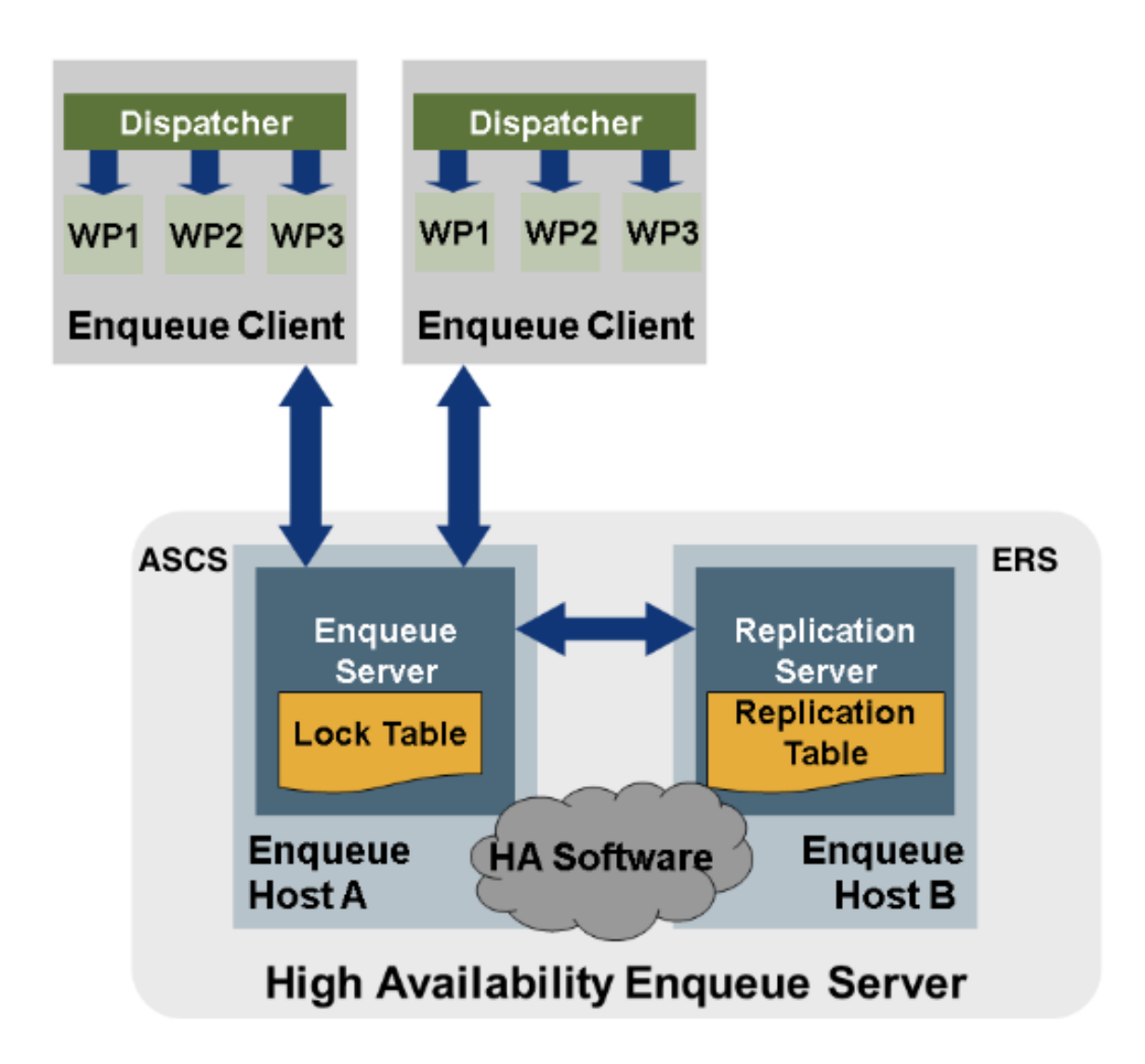

## <span id="page-19-2"></span>4.2. 支持的场景

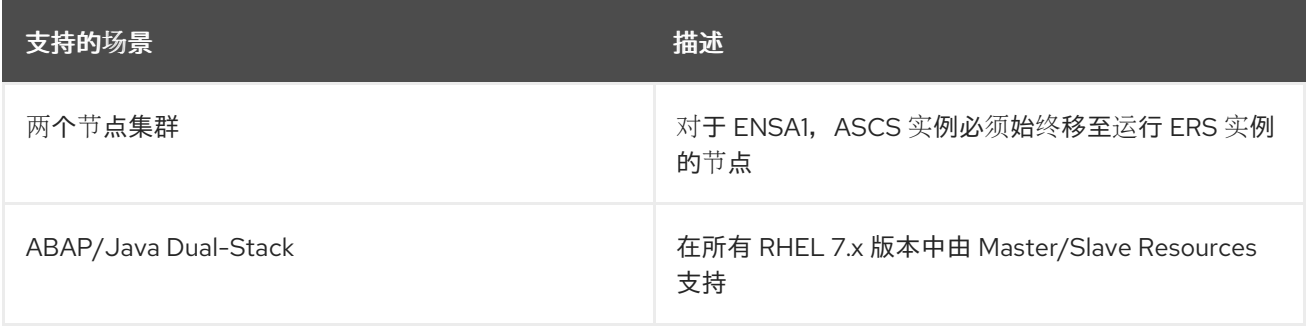

#### 4.2.1. ABAP/Java Dual-Stack

ABAP/JAVA Dual-Stack 支持使用 Master/Slave 方法,该方法在所有 RHEL 7.x 次版本中被支持。请按 照配置指南: 配置(A) SCS/ERS [SAPInstance](https://access.redhat.com/articles/3150081#configure-ascs-ers-sapinstance-cluster-resource) 集群资源 。

但是,因为 SAP 不再推荐在 ABAP 和 JAVA 实例共享相同的 SID 的双栈设置,因此最好考虑执行 双栈 Split, 以便 ABAP 和 JAVA 堆栈将使用单独的 SID。使用这样的设置, 您可以使用独立方法为 ABAP 堆栈 和 JAVA 堆栈的 SCS/ERS 实例管理 ASCS/ERS 实例。您需要为每个实例配置单独的资源组,并根据环 [境的每个部分的独立](https://access.redhat.com/articles/3569681) SID 设置适当的限制。请按照配置指南:在 RHEL 7.5+ 和 RHEL 8 中使用独立资源配 置 SAP NetWeaver ASCS/ERS ENSA1。

## <span id="page-20-0"></span>4.3. 支持政策

请参阅 RHEL [高可用性集群的支持政策](https://access.redhat.com/articles/3190982) - 集群中的 SAP NetWeaver 管理 。

#### <span id="page-20-1"></span>4.4. 配置指南

- On-Premise: 配置 HA 集群, 以使用 RHEL HA 附加组件管理 SAP NetWeaver 或 SAP S/4HANA 应用程序服务器实例
- AWS: 在 Amazon Web Services (AWS)上配置 SAP [NetWeaver](https://access.redhat.com/articles/3916511) ASCS/ERS ENSA1
- Azure: Azure Virtual Machines for SAP [NetWeaver](https://docs.microsoft.com/en-us/azure/virtual-machines/workloads/sap/high-availability-guide-rhel) on Red Hat Enterprise Linux with GlusterFS
- Azure: Azure Virtual Machines for SAP [NetWeaver](https://docs.microsoft.com/en-us/azure/virtual-machines/workloads/sap/high-availability-guide-rhel-netapp-files) on Red Hat Enterprise Linux with Azure NetApp Files for SAP application
- Azure : 在 Azure File 上使用 NFS 的 Azure 虚拟机上的 SAP [NetWeaver](https://docs.microsoft.com/en-us/azure/virtual-machines/workloads/sap/high-availability-guide-rhel-nfs-azure-files) 的高可用性
- GCP: RHEL 上的 SAP NetWeaver 的 HA [集群配置指南](https://cloud.google.com/solutions/sap/docs/netweaver-ha-config-rhel)